## **Emissions in the EMEP MSC-W model**

Ágnes Nyíri

EMEP Training Course, 13 Oct 2015

**Meteorologisk** institutt

# **Standard EMEP emission input**

- · Gridded annual emissions of NOx, SOx, NH3, NMVOC, CO, PM2.5 and PMco
- · 11 SNAP source sectors (10 of them are anthropogenic)
- · 50 x 50 km² polar stereographic (PS) projection, [http://www.emep.int/grid/EMEP\\_domain.pdf](http://www.emep.int/grid/EMEP_domain.pdf)
- · Emission input provided for the extended EMEP domain for year 2013, input files emislist.POLL
- · ASCII text files with 16 columns (unit is Mg/cell): EMEP\_cc i j emis\_high emis\_low SNAP1-SNAP11
- · http://www.ceip.at/ms/ceip\_home1/ceip\_home/webdab\_emep database/emissions emepmodels/

#### **SNAP source sectors**

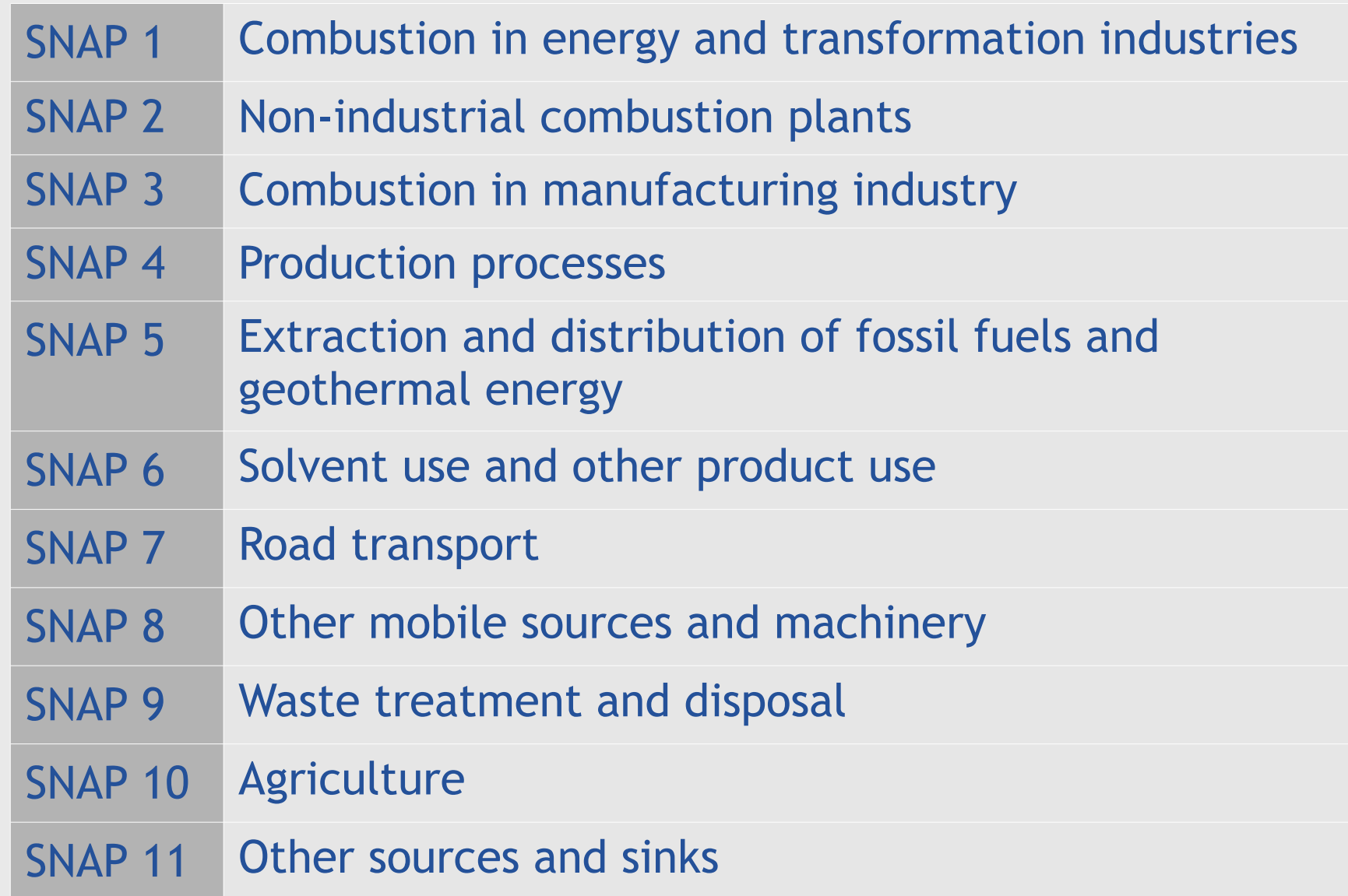

# **Extended EMEP (EECCA) domain**

Grid indexes used in the emission files. Counting starts at the lower-left corner of the grid domain.

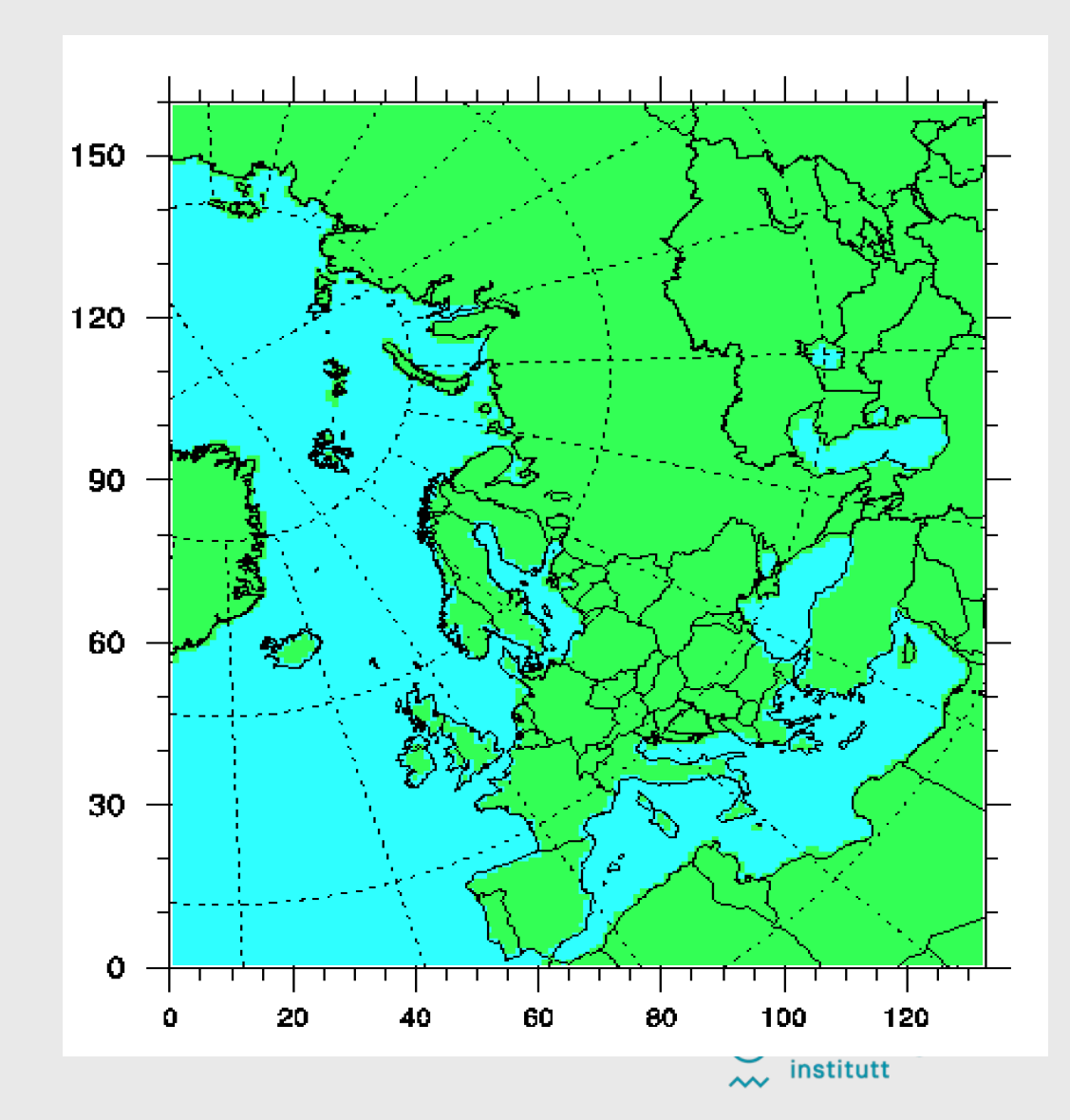

#### **Example of standard EMEP emissions**

Official SOx emissions for 2013 over the extended EMEP domain in 50 x 50 km² PS projection

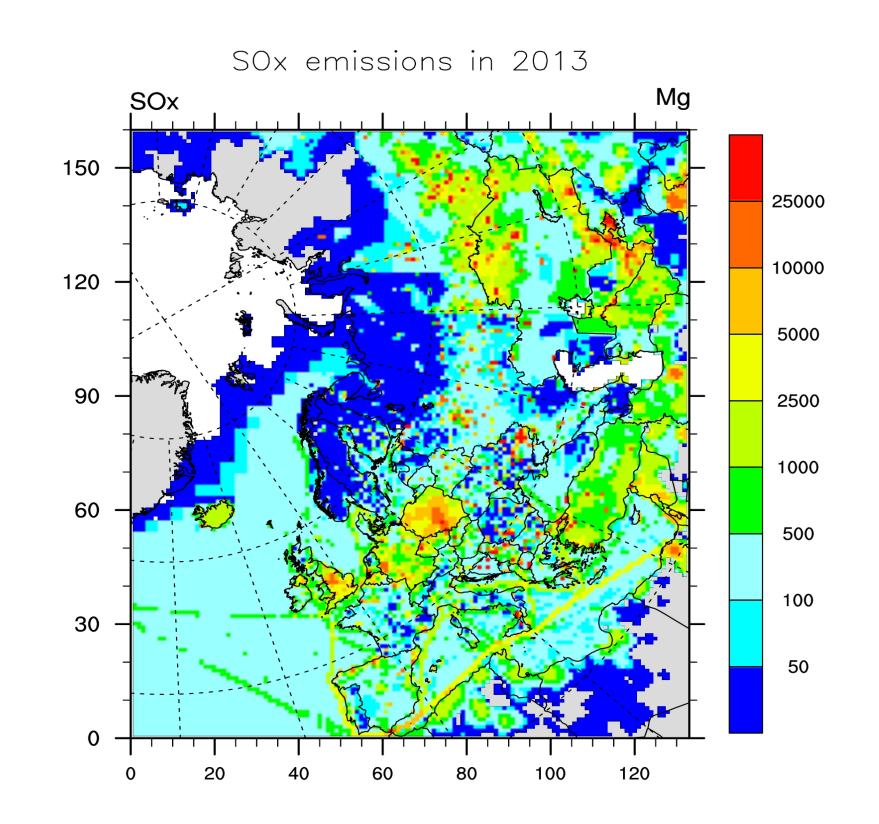

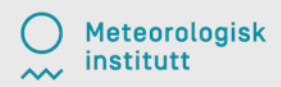

## **Emission input in new formats**

· Since 2015 different formats of gridded annual emissions can be used and mixed under a common framework.

· 'Standard' ASCII emissions format with 16 columns.

- · Pros: easy to modify, easy to interpret the numbers
- · Cons: valid only for one specific grid projection, special tools are needed for visualization

· Countrywise NetCDF emisssions (each country and sector has its own field).

- · Pros: all info about the data in one file, the emissions can be reprojected in the code, easy to visualize countrywise with e.g. ncview, easy to add new countries
- · Cons: large number of fields (many zero fields), timeconsuming to read in the model

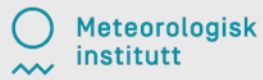

## **Emission input in new formats**

- · Fraction type NetCDF emisssions (emission totals per grid are stored, in addition info about country fractions).
	- · Pros: all info about the data in one file, the emissions can be reprojected in the code, compact form, faster to read in
	- · Cons: difficult to interpret the content of the fields, difficult to add a new country, not possible to visualize contrywise
- · Monthly fraction type NetCDf emissions (similar to the above, but with 12 monthly values for each field).
	- · Pros and cons as above, but this format can not be combined with other formats.

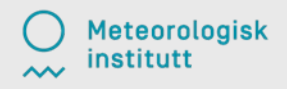

# **Using & combining gridded emissions**

· Emission files are controlled via "config\_emep.nml".

- · Include ASCII emissions file (emislist.poll): emis imputlist(1)\%name = '/PathToEmis/emislist.poll',
- · Include NetCDF emission file (Emis\_TNO7.nc): emis imputlist(2)\%name = '/PathToEmis/Emis\_TNO7.nc',
- · To avoid double counting we choose which countries to include/exclude from which file. E.g. we include only NO and IT from ASCII, the rest is from NetCDF: emis imputlist(1)\%incl(1:) = 'NO', 'IT', emis imputlist(2) $\%$ excl(1:) = 'NO', 'IT'

# **Emission flexibility**

- · Flexible choice of horizontal resolution and projection
	- · e.g. polar stereographic, longitude-latitude
- · In ASCII format the emission grid projection and resolution must be the same as those of the meteorologoical data
- · NetCDF emissions are re-projected to the grid of the meteorological data within the model

- · Main modules to treat standard anthropogenic emissions
	- · Emissions\_ml.f90
	- · EmisGet\_ml.f90
	- · EmisDef\_ml.f90
- · Some other emission sources are treated in other modules (e.g. Biogenics\_ml, DustProd\_ml, ColumnSource\_ml)
- $\cdot$  Resulting in molecules/(cm<sup>3</sup>·sec) for the different pollutant species, which enters the chemistry

· Vertical distribution (see User's Guide 2.2.5) Default distribution based upon SNAP sectors Input file EmisHeights.txt  $\rightarrow$  EmisGet ml.f90

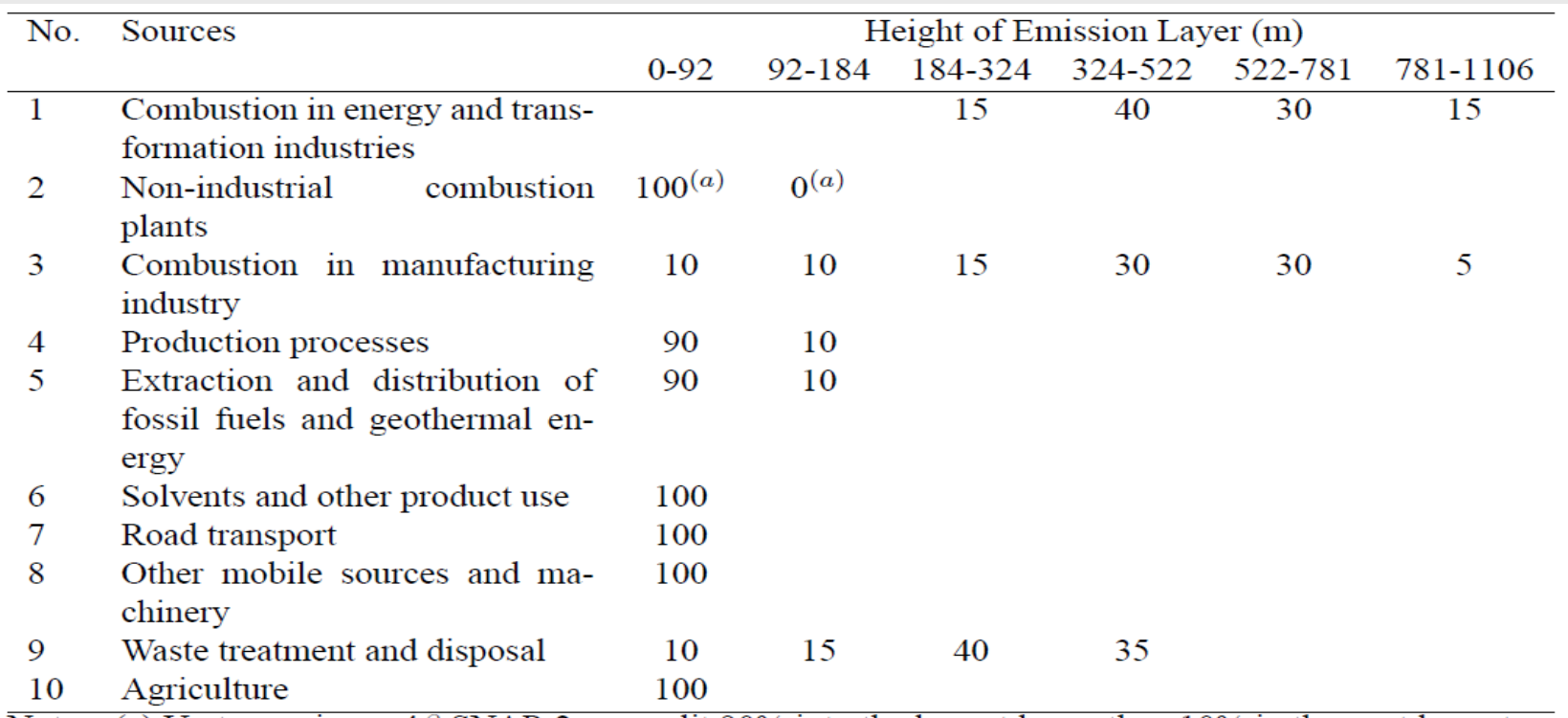

Notes: (a) Up to version  $rv4\beta$  SNAP-2 was split 90% into the lowest layer, then 10% in the next lowest.

- · Temporal distribution (see User's Guide 2.2.4)
	- Monthly and day-of-week time factors specific to pollutant, country and SNAP source-sector
		- Input files MonthlyFac.POLL and DailyFac.POLL
	- Degree-day factors for SNAP2 (function of daily temperatures in grid cells) (User's Guide 2.1.5) - Input file DegreeDayFactors.nc
	- Hourly time factors specific to day-of-week and SNAP source-sector
		- Input file HOURLY FACS

- · Chemical speciation (see User's Guide 2.2.7)
	- Some emission files include a group of compounds (e.g. NOx, SOx, NMVOC, PMs)
	- Specified normally for each SNAP source-sector
	- Input files emissplit.defaults.POLL describe the default splits
	- More detailed or different specification (e.g. for particular countries or SNAP sectors) can also be given in optional files
	- Input files emissplit.specials.POLL describe the special splits

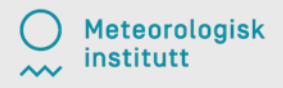

- · VOC speciation (see User's Guide 2.2.7)
	- Specified for each SNAP source-sector
	- "Lumped molecule" approach
	- Input file emissplit.defaults.voc gives the default split
	- Input file emissplit.specials.voc is required when forest fires are included

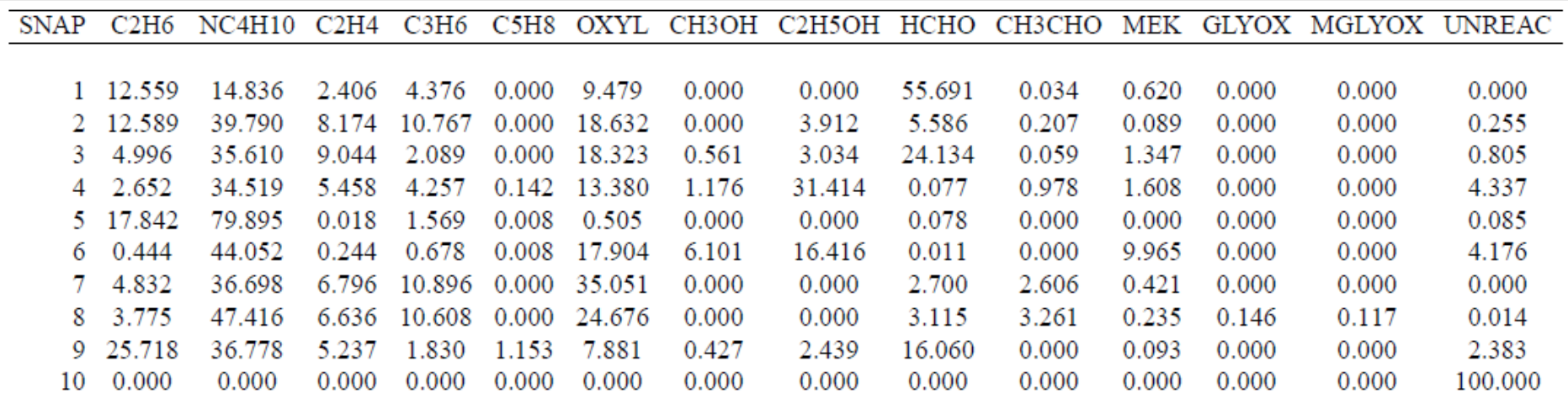

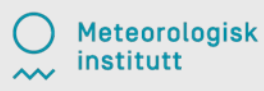

#### **Other emission sources**

- · Aircraft (optional, see User's Guide 2.1.9)
	- NOx emissions from aircraft from QUANTIFY
	- Calculated on annual basis and distributed to monthly files according to seasonal variation
	- Input file AircraftEmis\_FL.nc (not provided)
	- Spatial resolution 1º x 1ºx 610m, interpolated to correct grid during model run
- · Road dust (optional, see User's Guide 2.1.8)
	- PM emissions from road traffic and road map
	- Input file RoadMap.nc (Europe, provided)
	- Input file AVG SMI 2005 2010.nc (global, provided)

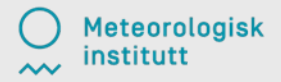

- · Natural SO2 (see User's Guide 2.2.1)
	- Monthly gridded emission files: natso2MM.dat
	- DMS (dimethyl sulfide) emissions from sea
- · Forest fires (optional, see User's Guide 2.1.11)
	- Global daily emissions stored at 0.2ºx0.2º resolution from "Fire Inventory from NCAR" (FINNv1) from year 2005
	- For earlier years 8-daily fire emissions from "Global Forest Emission Database" (GFED-2)
	- Pollutants included: SO2, CO, NOx, NMHC, PM2.5, PM10, OC and BC
	- Input file ForestFire Emis YYYY.nc (not provided)

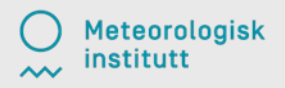

- · Biogenic NMVOC (see User's Guide 2.1.4)
	- Foliar emissions of isoprene (and monoterpenes) are calculated in the model for each grid cell and model time-step (function of temperature, solar radiation, landcover)
	- BVOC emission potentials for four forest types are given in input file EMEP\_EuroBVOC.nc
	- Default emission potentials for other land-cover types are included in Inputs LandDefs.csv
	- Land-cover input files Landuse PS 5km LC.nc (EMEP) and LanduseGLC.nc (global)

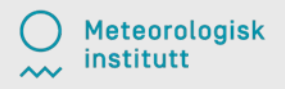

- · Soil NO emissions (see User's Guide 2.1.7)
	- Emissions of NO from soil are specified as function of N-deposition and temperature
	- Depends on ecosystems, thus detailed land-cover data is required
	- Pre-calculated N-depositions in input file annualNdep.nc
	- Land-cover input files Landuse PS 5km LC.nc (EMEP) and LanduseGLC.nc (global)

- · Lightning (see User's Guide 2.2.8)
	- NOx emissions from lightning are included as monthly averages at 5.65º x 5.65º resolution.
	- Input files lightningMM.dat
- · Volcanoes (see User's Guide 2.2.2)
	- SO2 emissions from passive degassing of volcanoes are included for Etna and Stromboli.
	- Input file columnsource location.csv contain locations and heights, while columnsource emission.csv contains emission parameters.
	- To include SO2 and ash emissions from the eruptions of Eyjafjallajökul (2010) or Grimsvötn (2011) we need "USE ASH=T" (F by default) in config emep.nml.

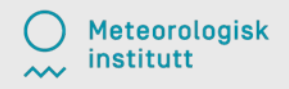

- · Sea salt and dust (see User's Guide 2.1.12)
	- The model calculates sea salt aerosols with diameters up to 10 μm
	- The model include windblown dust within the model domain and dust produced outside, but transported to the model grid (e.g. Saharan dust through boundary conditions)
	- Input data in Soil Tegen.nc, used in DustProd ml.f90
	- Dust from arid surface is accounted for by soil moisture calculations in DustProd\_ml.f90 using soil water index from met data and permanent wilting point from SoilTypes\_IFS.nc

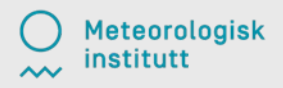

#### **More information about emissions**

· Section 6 in **"The EMEP MSC-W chemical transport model - technical description."** Atmos. Chem. Phys. 12, 7825-7865, 2012. *Simpson et al.*  http://www.atmos-chem-phys.net/12/7825/2012/